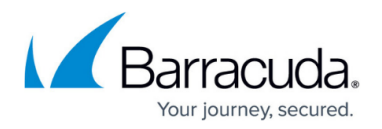

## **When to Stop**

## <https://campus.barracuda.com/doc/43223019/>

Use the **When to Stop** dialog to specify a maximum number of minutes for the policy to run. Once this time limit is reached the policy stops searching for messages. Messages already selected for archiving continue to be archived, but no new ones are found. If the policy is restarted immediately, it runs from the beginning again, but should process quickly up to the point it started the last time it stopped, since there should be very few messages to archive.

This option does not affect the [processing of PST](http://campus.barracuda.com/doc/42048384/) folders:

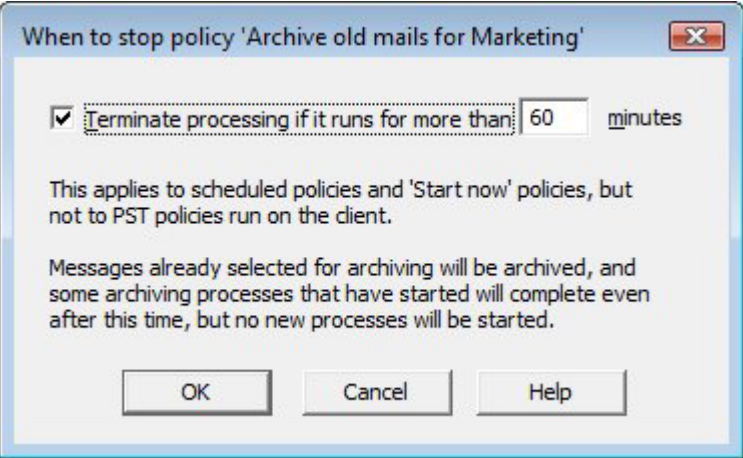

## Barracuda ArchiveOne

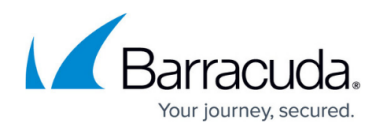

## **Figures**

1. when to stop.png

© Barracuda Networks Inc., 2019 The information contained within this document is confidential and proprietary to Barracuda Networks Inc. No portion of this document may be copied, distributed, publicized or used for other than internal documentary purposes without the written consent of an official representative of Barracuda Networks Inc. All specifications are subject to change without notice. Barracuda Networks Inc. assumes no responsibility for any inaccuracies in this document. Barracuda Networks Inc. reserves the right to change, modify, transfer, or otherwise revise this publication without notice.